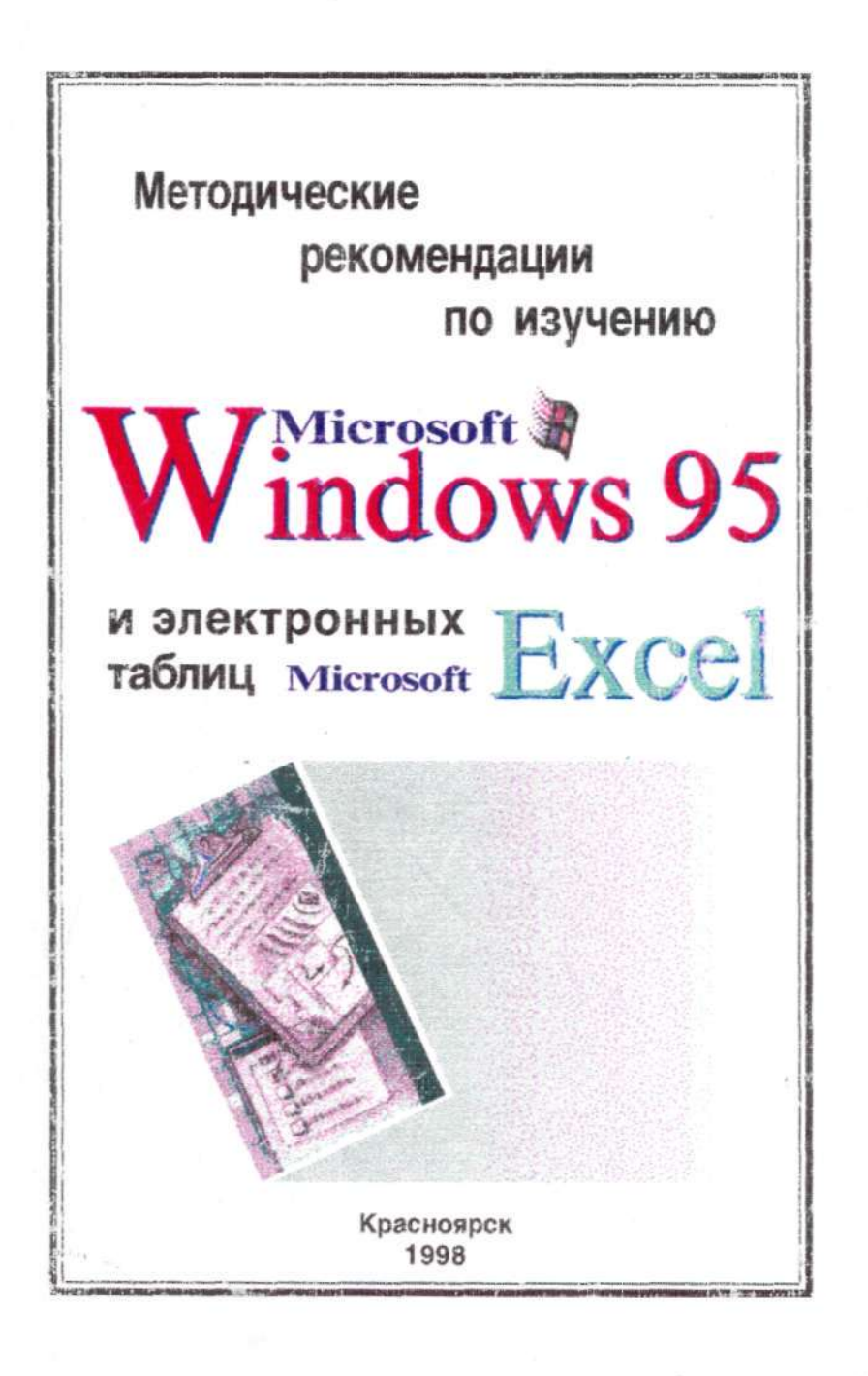

## **Министерство общего и профессионального образования** РФ

Красноярский государственный педагогический университет

Методические рекомендации по изучению Windows-95 и электронных таблиц Microsoft Excel

Красноярск 1998

ББК 32.973.26-018.2 М54

Печатается по решению редакционно-издательского совета Красноярского педуниверситета

Составители: Артемьева Н.В., доцент кафедры МПИ КГПУ; Овчинникова Т.М., доцент кафедры информатики ККИ; Смолянинова ОТ., доцент кафедры МПИ КГПУ

Рецензент: СуховольскийВ.Г., профессор кафедры информатики КГПУ Отв. за выпуск: Яковлева ТА., профессор кафедры МПИ КГПУ М54 Методические рекомендации по изучению Windows-95 и электронных таблиц Microsoft Excel. Красноярск: Изд-во КГПУ, 1998 - 68 с.

Предлагаемые рекомендации предназначены студентам математического, физического и факультета информатики, а также всем желающим самостоятельно изучить Windows-95 и Microsoft Excel.

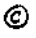

Красноярский педагогический университет, 1998

Оглавление

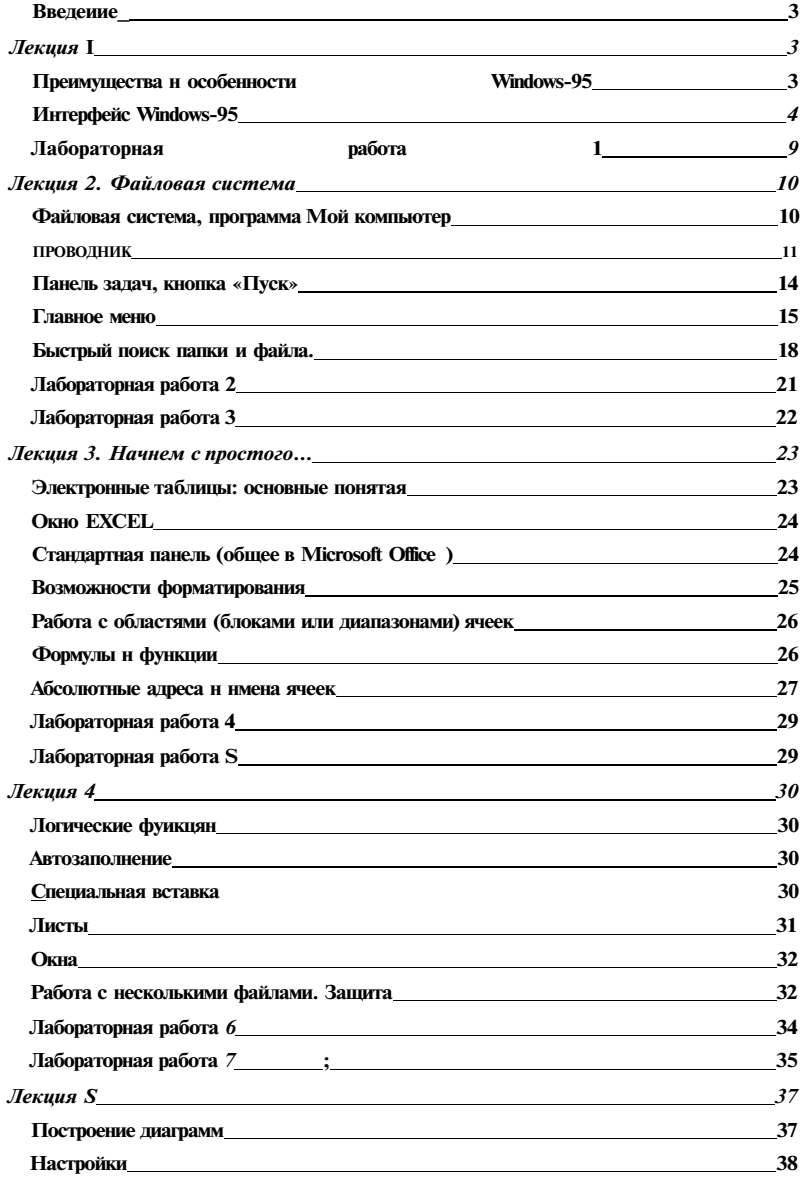